## **虚拟机变更服务指南**

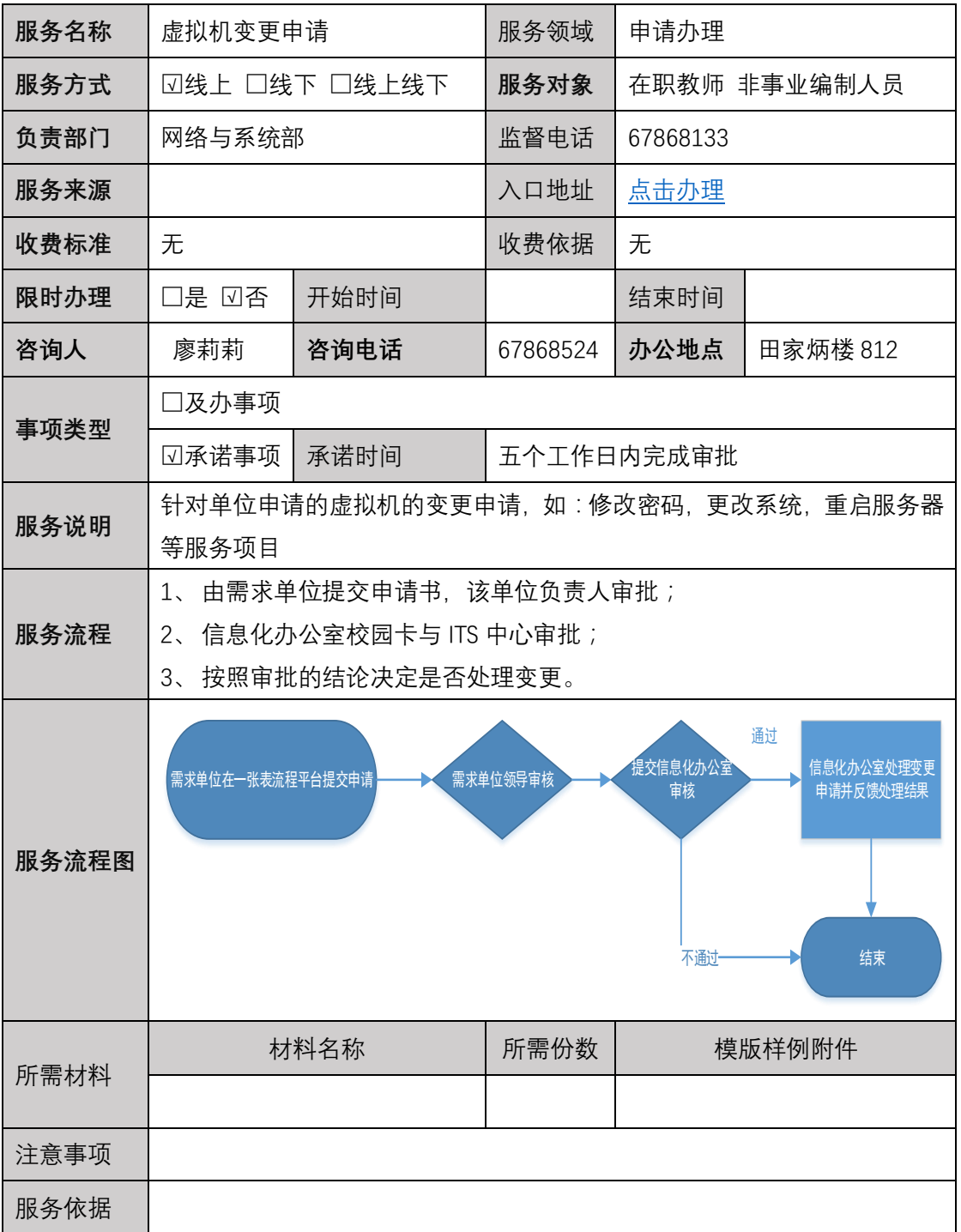